'n étails is du nodifier **Ir une** ilmaga

errata to

pelure, ın à

32)

The copy filmed here has been reproduced thanks to tha ganarosity of:

> Seminary of Quebec Library

Mû

The images appearing here are the best quality postibla considaring tha condition and laglbility of tha original copy and in kaaping with tha filming contract spacifications.

Original copias in printad papar covara ara filmad beginning with the front covar and anding on the last paga with a printad or illustratad impression, or the back covar whan appropriate. Ali other original copies are filmed beginning on the first page with a printed or illustratad impression, and ending on the last page with a printed or illustrated impression.

The last recorded frama on each microfiche shall contain the symbol — \* (meaning "CON-TINUED"). or tha symbol Y (meaning "END"), whichever applies.

Maps, plates, charts, etc.. may be filmed at different reduction ratios. Those too large to be entirely included in one axpoaura ara filmad beginning in the upper left hand corner, left to right and top to bottom. as many framas as required. The following diagrame illustrata tha method:

1 2 3

L'axamplaira filmé fut raproduit grêca à la générosité da:

 $a_{\mathbf{b}}$ 

Séminaire de Québec Bibliothèque

Laa imagas suivantaa ont été raproduitas avac la plua grand soin, compta tanu da la condition at da la netteté de l'exemplaire filmé, et en conformité avec les conditions du contrat de filmaga.

Les exemplaires originaux dont la couverture en papier est imprimée sont filmés en commençant par la premier plat at en terminant soit par la dernière page qui comporte une empreinte d'impression ou d'illustration, soit par le second plat, selon le cas. Tous les autres exemplaires originaux sont filmés en commençant par la première page qui comporte une empreinte d'impression ou d'illustration et en terminant par la dernière page qui comporte une telle empreinte.

Un des symboles suivants apparaîtra sur la dernière image de chaque microfiche, selon le cas: le symbole —<del>></del> signifie "A SUIVRE", le symbole  $\nabla$  signifie "FIN".

Les cartes, planches, tableaux, etc., peuvent àtre filmés è des taux de réduction différents. Lorsque le document est trop grand pour être reproduit en un seul cliché, il est filmé à partir da l'angle supérieur gauche, de gauche à droite, et de haut en bas, en prenant le nombre d'images nécessaire. Les diagrammes suivants illustrent !a méthode.

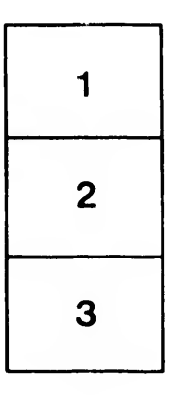

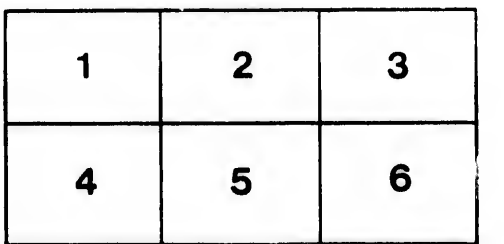